**FINANCIAL STATEMENTS** 

Year ended December 31, 2004

This page intentionally left blank

### FINANCIAL STATEMENTS Year ended December 31, 2004

### TABLE OF CONTENTS

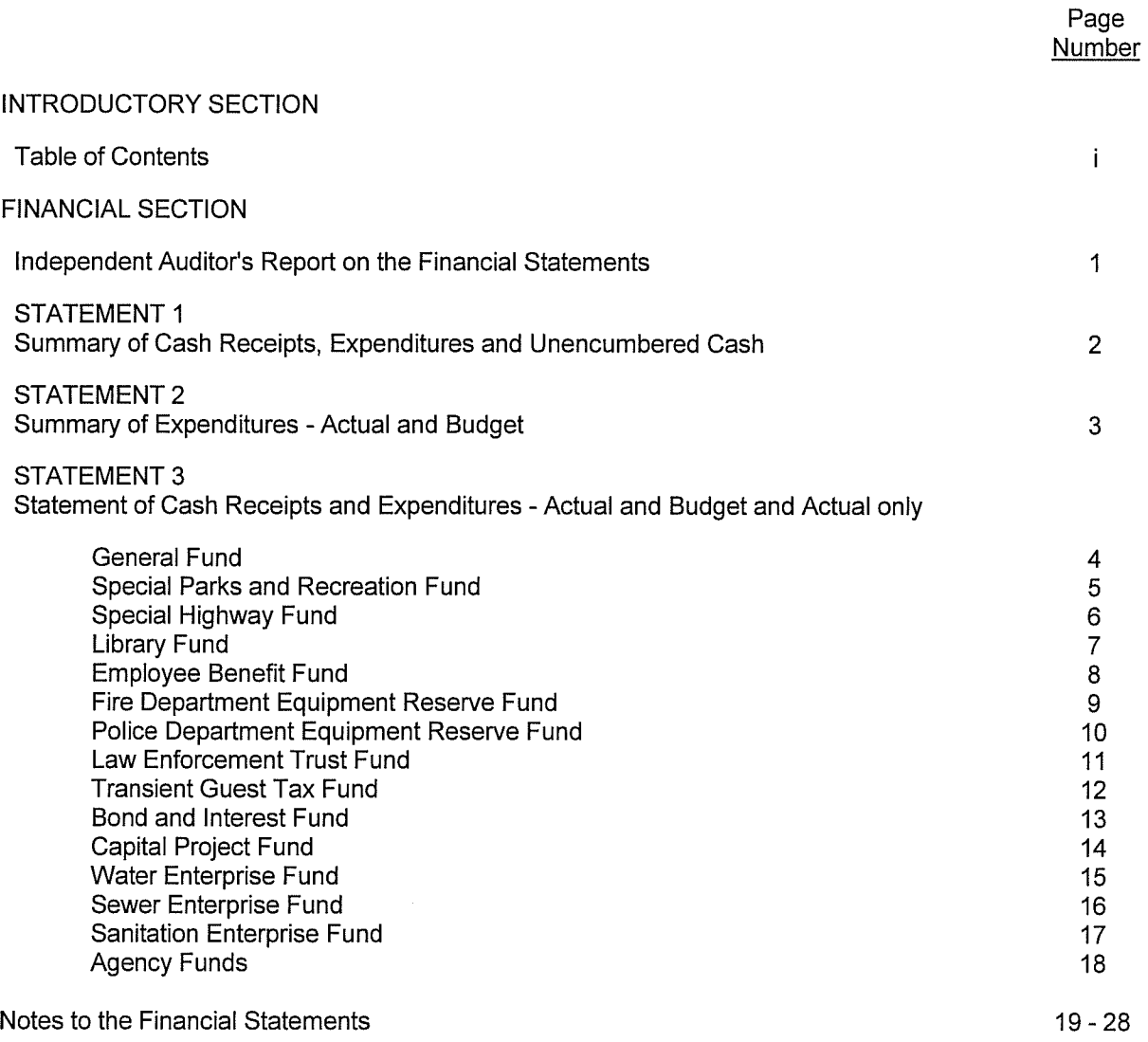

# LOWENTHAL SINGLETON WEBB & WILSON PROFESSIONAL ASSOCIATION

CERTIFIED PUBLIC ACCOUNTANTS

900 Massachusetts, Suite 301 Lawrence, Kansas 66044-2868 Phone: (785) 749-5050 Fax: (785) 749-5061 E-mail: lswwcpa@lswwcpa.com

David A. Lowenthal, CPA Thomas E. Singleton, CPA Patricia L. Webb, CPA Thomas G. Wilson, CPA Audrey M. Odermann, CPA

Abram M. Chrislin, CPA Grant A. Huddin, CPA Leanne E. Miller, CPA

Members of American Institute and Kansas Society of Certified Public Accountants

#### INDEPENDENT AUDITOR'S REPORT ON THE FINANCIAL STATEMENTS

Mayor and City Council City of Tonganoxie, Kansas

We have audited the accompanying primary government financial statements of the City of Tonganoxie. Kansas (the City), as of and for the year ended December 31, 2004, as listed in the table of contents. These financial statements are the responsibility of the management of the City of Tonganoxie, Kansas. Our responsibility is to express an opinion on these financial statements based on our audit.

We conducted our audit in accordance with auditing standards generally accepted in the United States of America and the "Kansas Municipal Audit Guide." Those standards require that we plan and perform the audit to obtain reasonable assurance about whether the financial statements are free of material misstatement. An audit includes examining, on a test basis, evidence supporting the amounts and disclosures in the financial statements. An audit also includes assessing the accounting principles used and significant estimates made by management, as well as evaluating the overall financial statement presentation. We believe that our audit provides a reasonable basis for our opinion.

A primary government is a legal entity or body politic and includes all funds, organizations, institutions, agencies, departments, and offices that are not legally separate. Such legally separate entities are referred to as component units. The primary government financial statements referred to above do not include the financial data of component units of the City of Tonganoxie, Kansas as of December 31, 2004.

As described in Note 1, the City of Tonganoxie, Kansas prepares its financial statements on a prescribed basis of accounting that demonstrates compliance with the cash basis and budget laws of the State of Kansas, which is a comprehensive basis of accounting other that accounting principles generally accepted in the United States of America.

In our opinion, because of the omission of the financial data of component units of the City of Tonganoxie. Kansas, and, because of the City's policy to prepare its financial statements on the basis of accounting discussed in the preceding paragraph, the financial statements referred to above do not present fairly, in conformity with accounting principles generally accepted in the United States of America, the financial position of the government activities, the business-type activities, each major fund and the aggregate remaining fund information of the City of Tonganoxie, Kansas, as of December 31, 2004, or the respective changes in financial position for the year then ended.

Also, in our opinion, the primary government financial statements referred to above present fairly, in all material respects, the cash and unencumbered cash balances of the City of Tonganoxie, Kansas, as of December 31. 2004, and its cash receipts and expenditures, for the year then ended on the basis of accounting described in Note 1.

Sowenthal, Singteton, Webb & Wilson

Professional Association March 14, 2005

# CITY OF TONGANOXIE, KANSAS SUMMARY OF CASH RECEIPTS, EXPENDITURES AND UNENCUMBERED CASH<br>For the year ended December 31, 2004

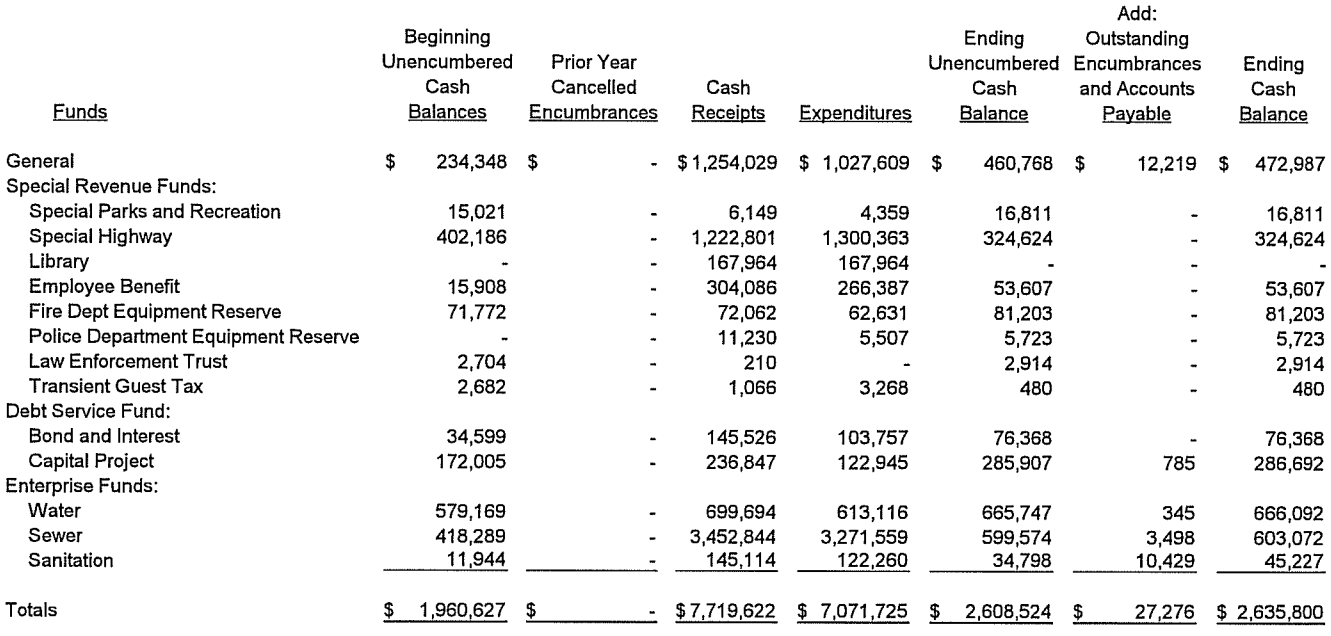

Composition of Cash:

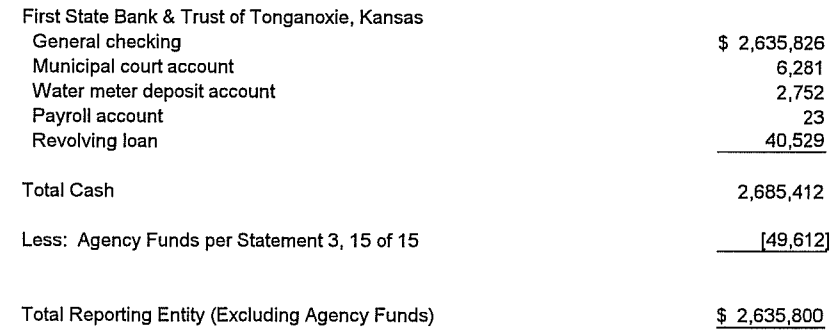

### CITY OF TONGANOXIE, KANSAS SUMMARY OF EXPENDITURES - ACTUAL AND BUDGET For the year ended December 31, 2004

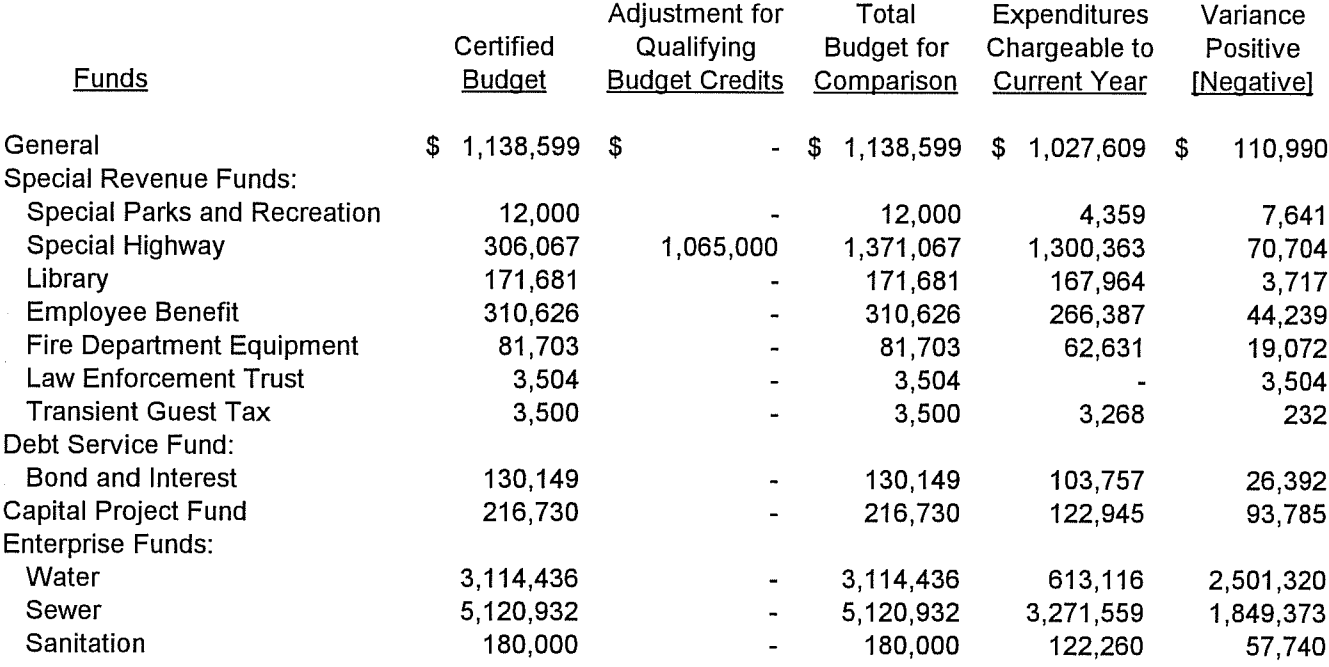

### CITY OF TONGANOXIE, KANSAS **GENERAL FUND**

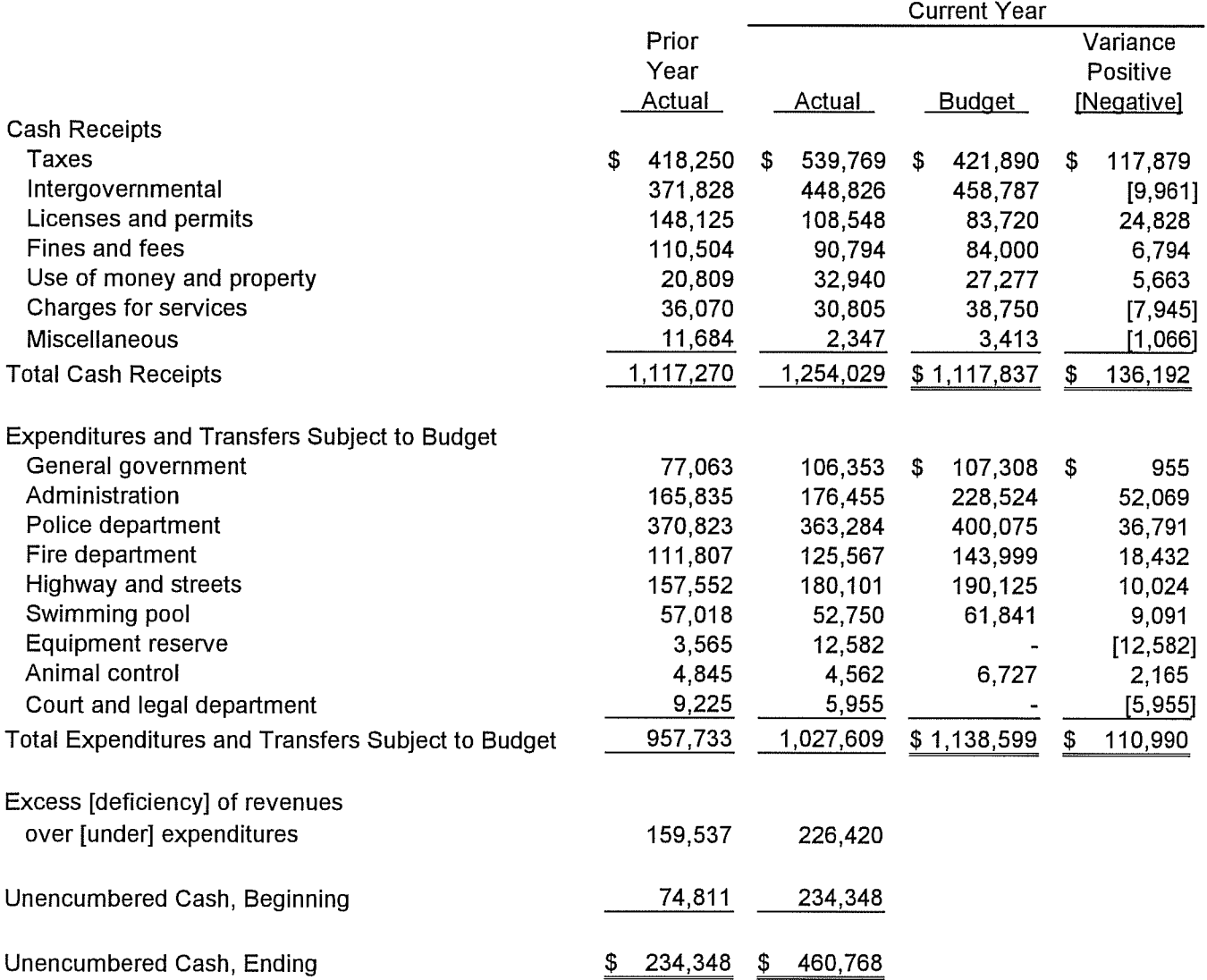

### CITY OF TONGANOXIE, KANSAS SPECIAL PARKS AND RECREATION FUND

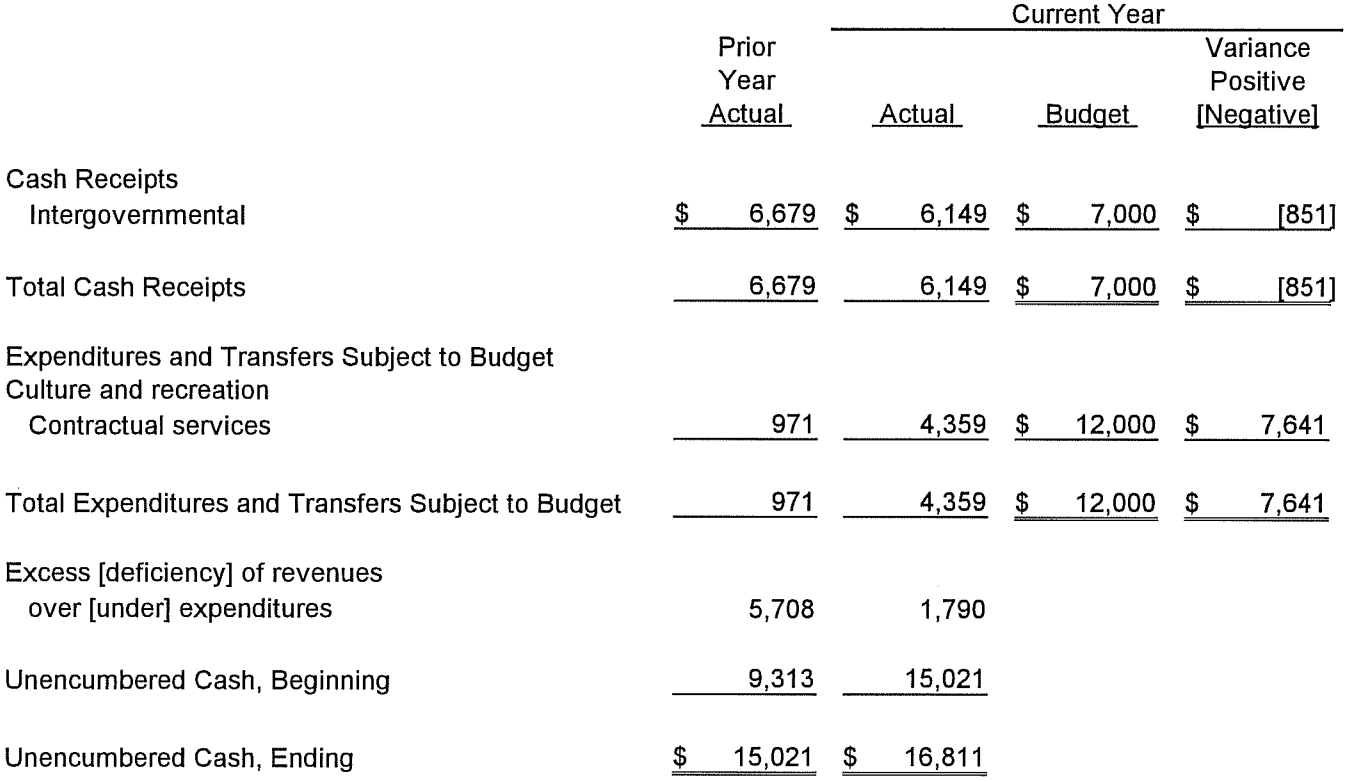

### CITY OF TONGANOXIE, KANSAS SPECIAL HIGHWAY FUND

### STATEMENT OF CASH RECEIPTS AND EXPENDITURES -**ACTUAL AND BUDGET** For the year ended December 31, 2004 (With comparative actual amounts for the year ended December 31, 2003)

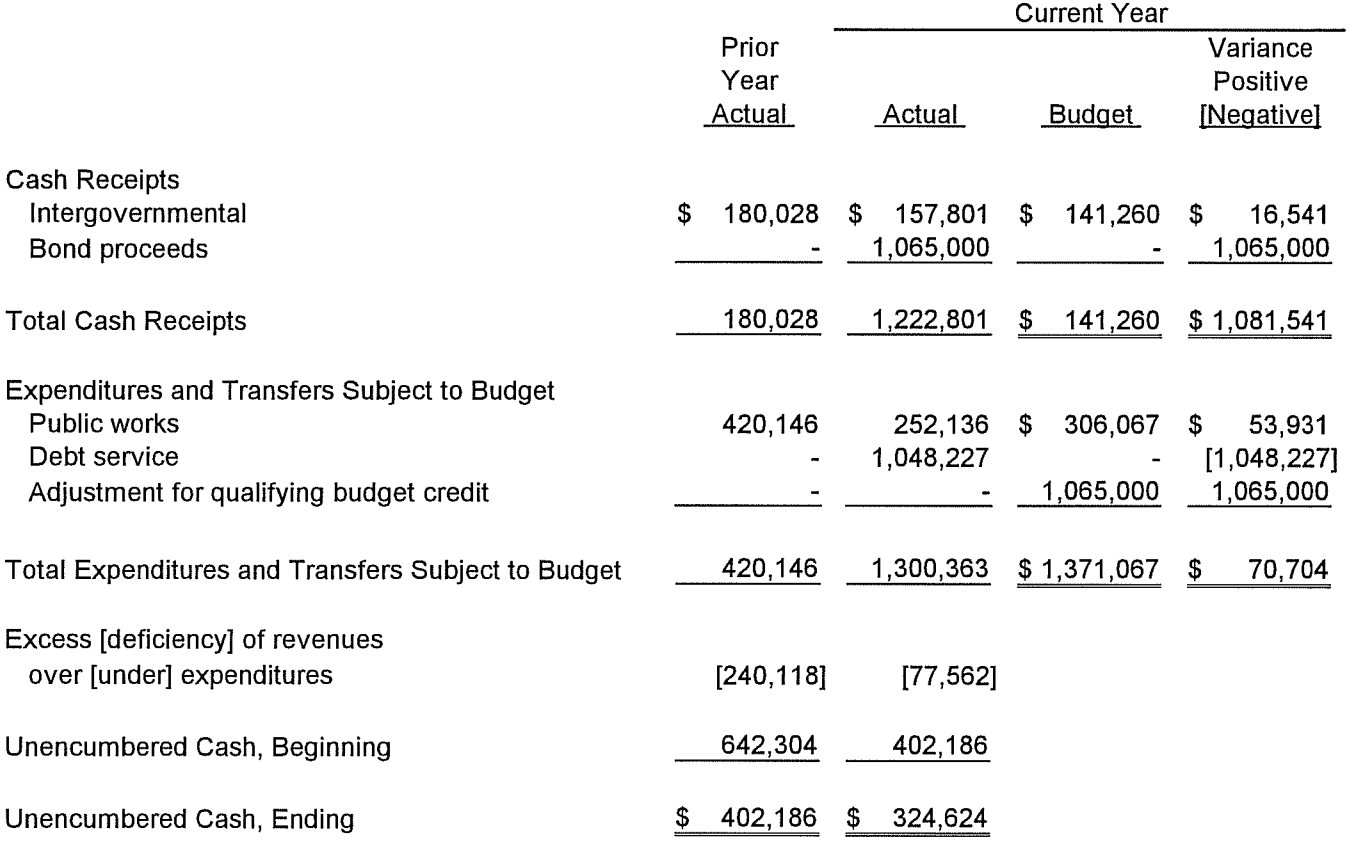

### CITY OF TONGANOXIE, KANSAS LIBRARY FUND

# STATEMENT OF CASH RECEIPTS AND EXPENDITURES -**ACTUAL AND BUDGET** For the year ended December 31, 2004 (With comparative actual amounts for the year ended December 31, 2003)

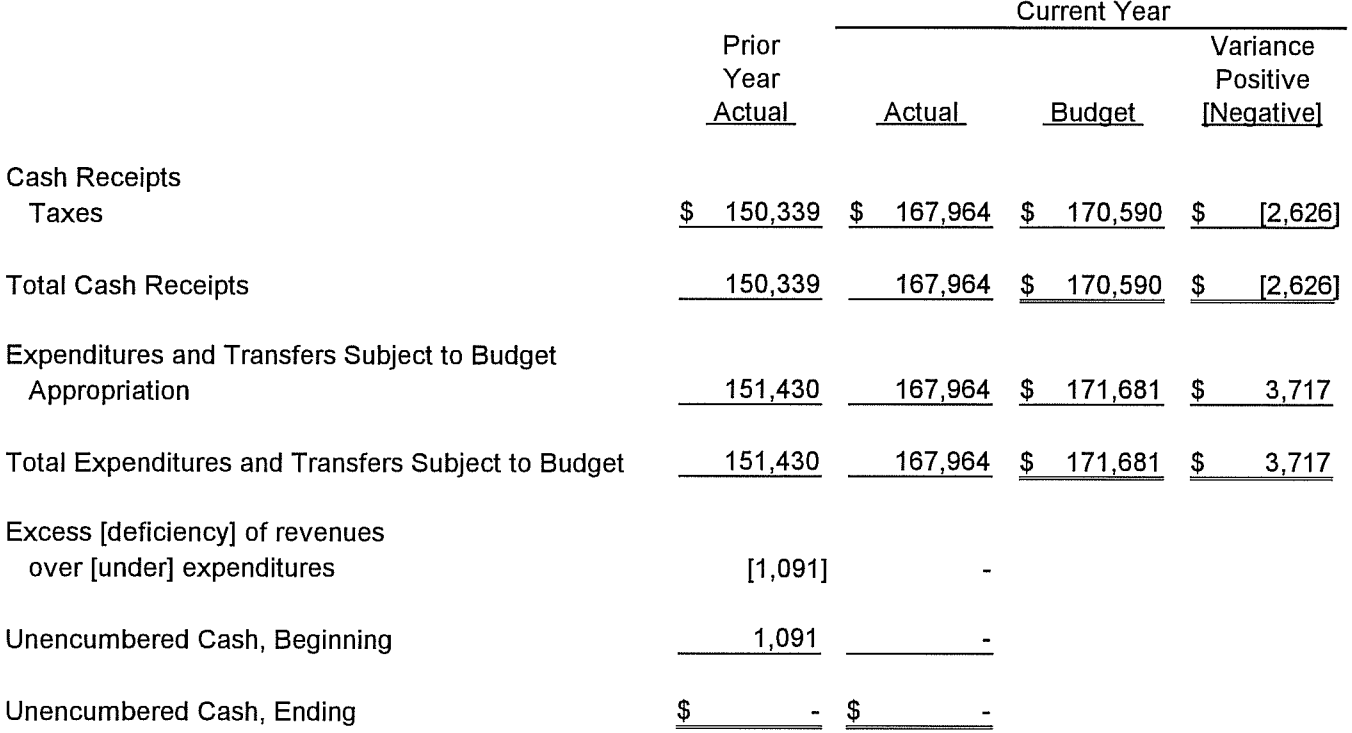

### CITY OF TONGANOXIE, KANSAS EMPLOYEE BENEFIT FUND

# STATEMENT OF CASH RECEIPTS AND EXPENDITURES -ACTUAL AND BUDGET For the year ended December 31, 2004 (With comparative actual amounts for the year ended December 31, 2003)

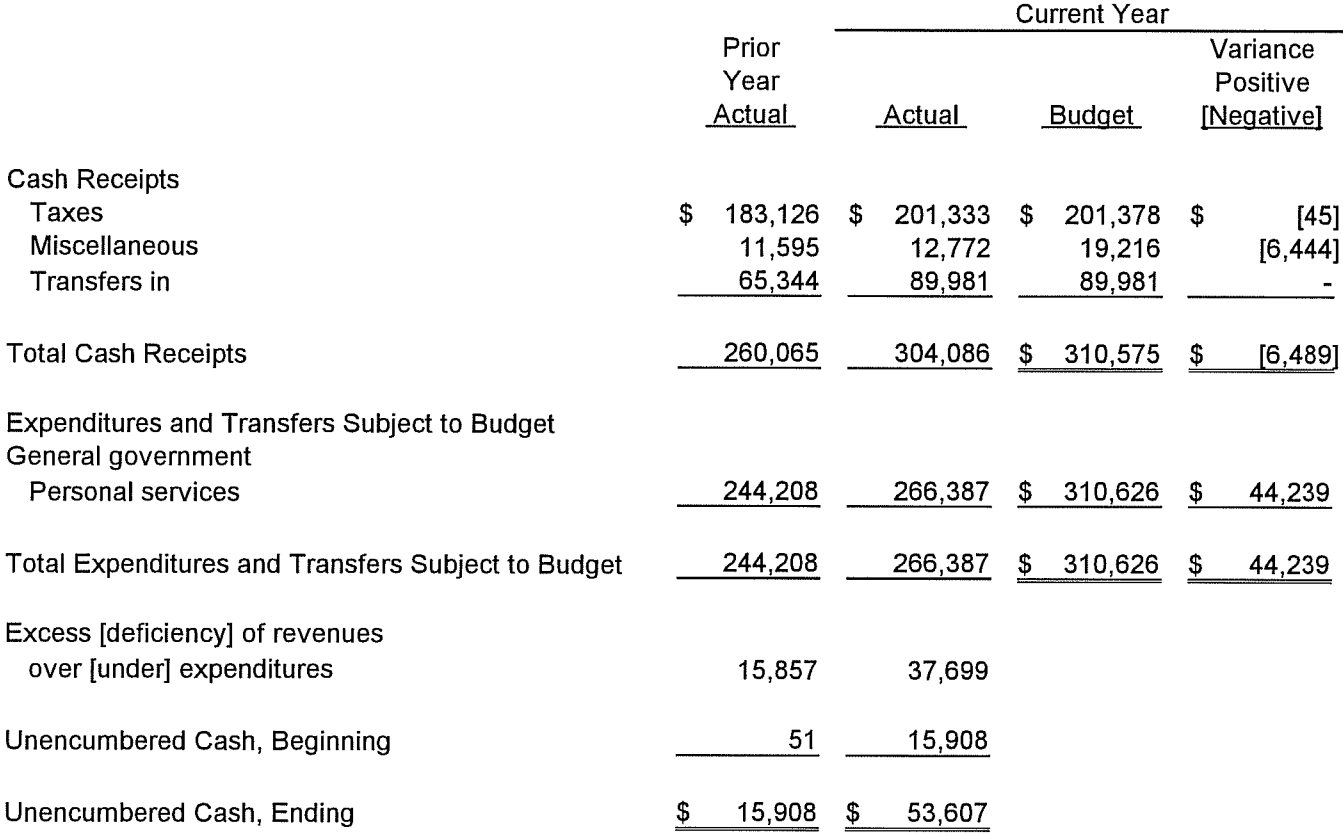

### CITY OF TONGANOXIE, KANSAS FIRE DEPARTMENT EQUIPMENT RESERVE FUND

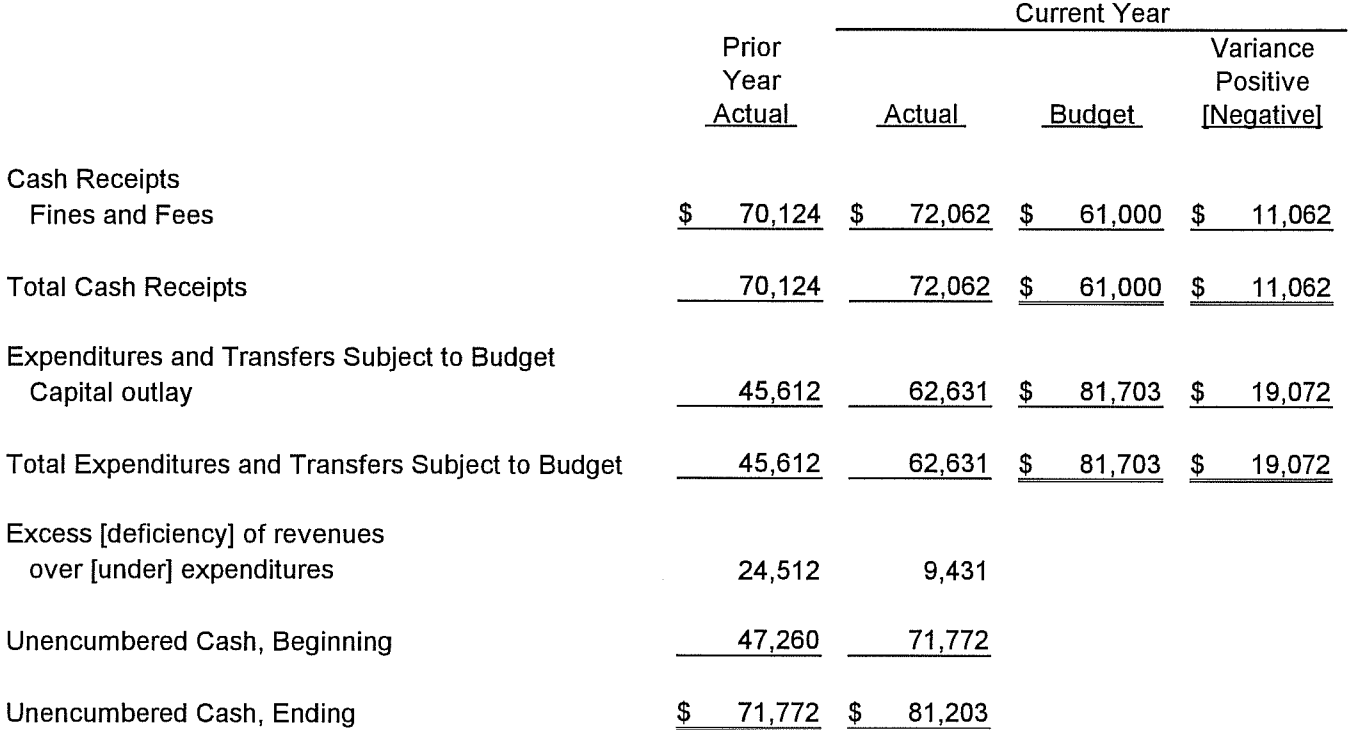

### CITY OF TONGANOXIE, KANSAS POLICE DEPARTMENT EQUIPMENT RESERVE FUND\*

### STATEMENT OF CASH RECEIPTS AND EXPENDITURES - ACTUAL For the year ended December 31, 2004

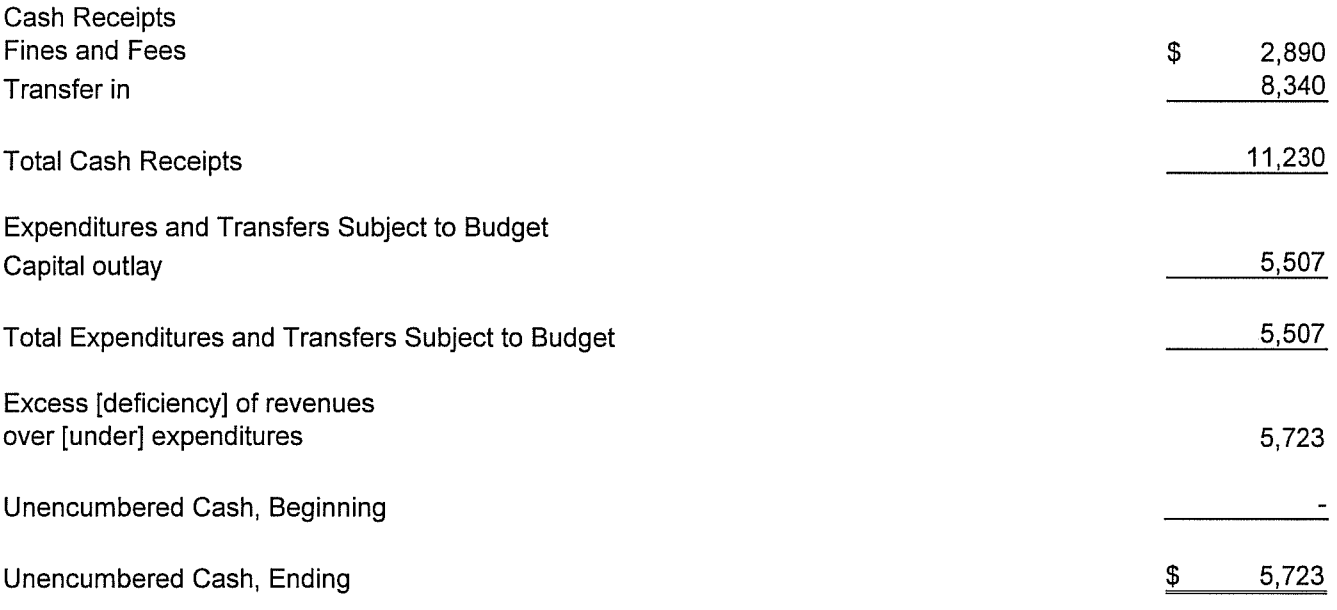

\* - This fund is not required to be budgeted.

### CITY OF TONGANOXIE, KANSAS LAW ENFORCEMENT TRUST FUND

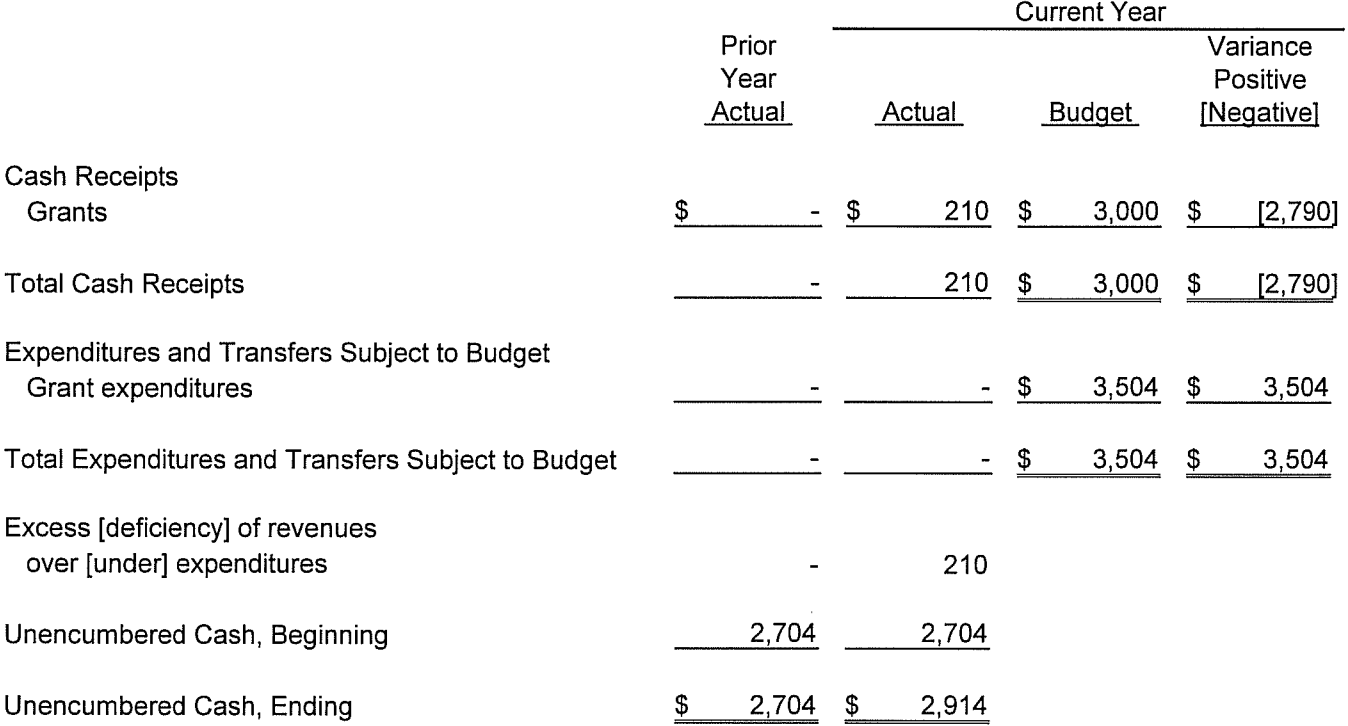

### CITY OF TONGANOXIE, KANSAS TRANSIENT GUEST TAX FUND

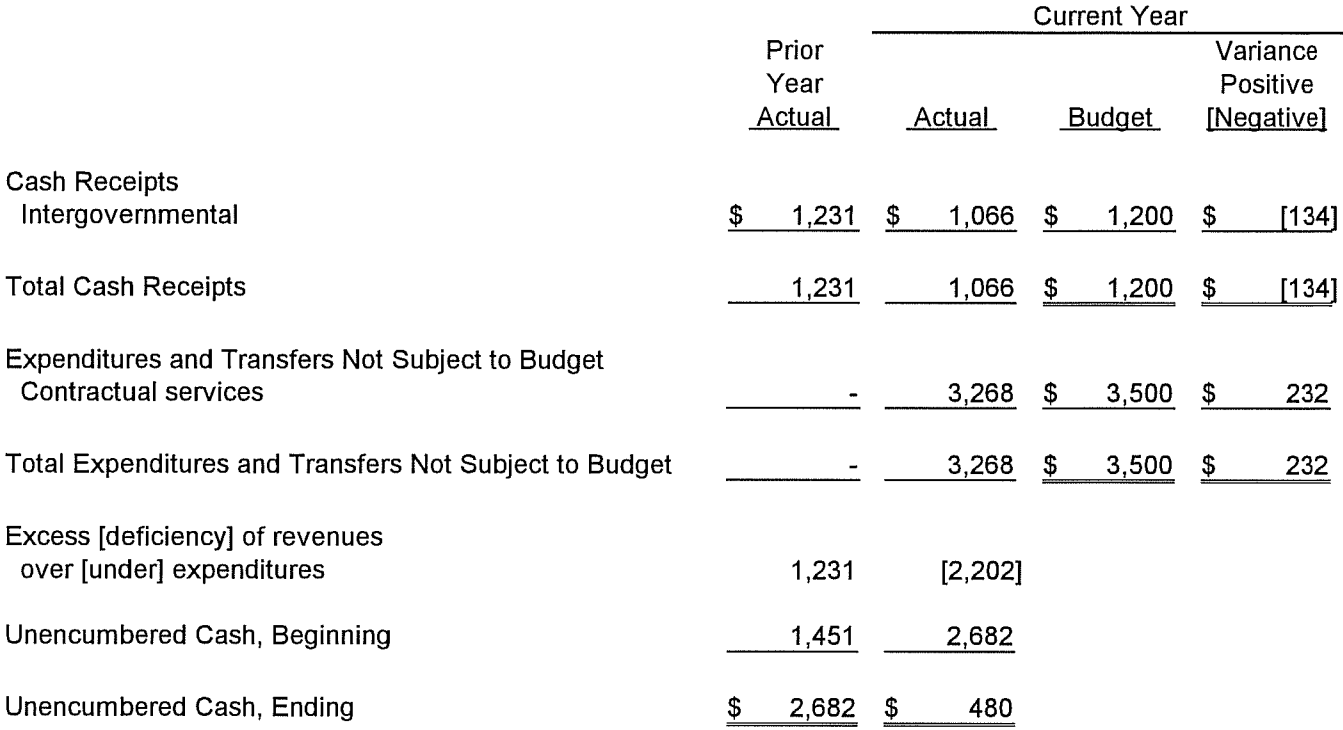

### CITY OF TONGANOXIE, KANSAS BOND AND INTEREST FUND

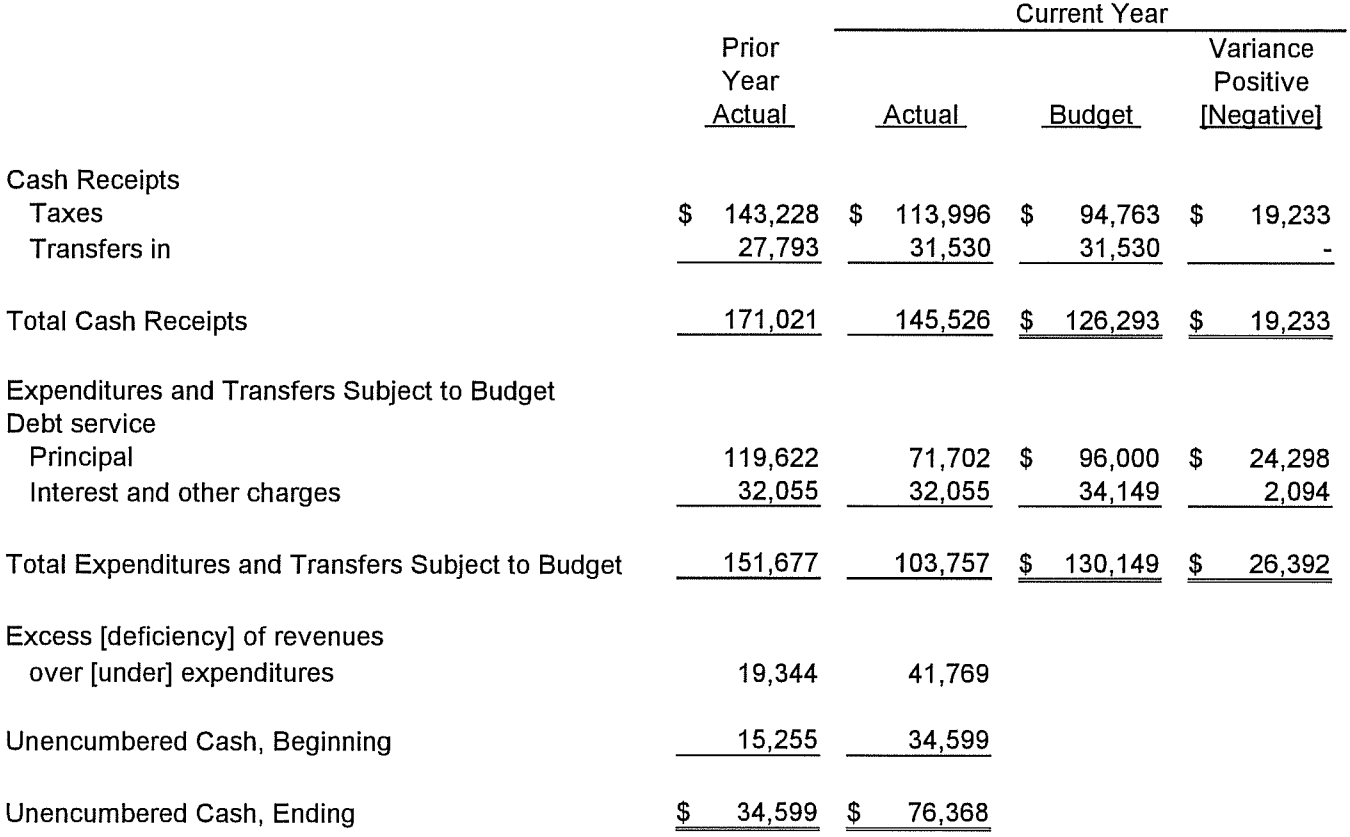

### CITY OF TONGANOXIE, KANSAS CAPITAL PROJECT FUND

# STATEMENT OF CASH RECEIPTS AND EXPENDITURES -ACTUAL AND BUDGET For the year ended December 31, 2004 (With comparative actual amounts for the year ended December 31, 2003)

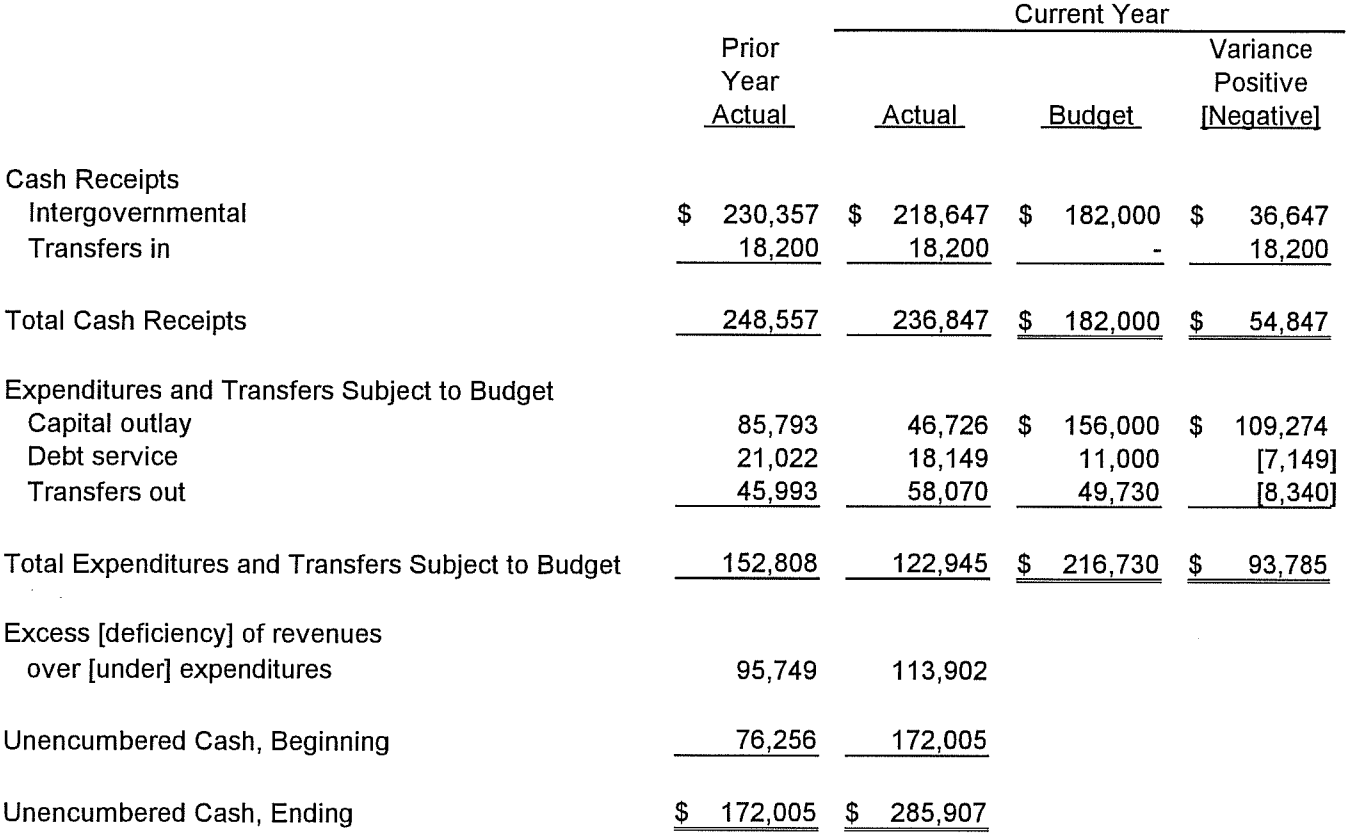

# CITY OF TONGANOXIE, KANSAS **WATER FUND**

# STATEMENT OF CASH RECEIPTS AND EXPENDITURES -**ACTUAL AND BUDGET** For the year ended December 31, 2004 (With comparative actual amounts for the year ended December 31, 2003)

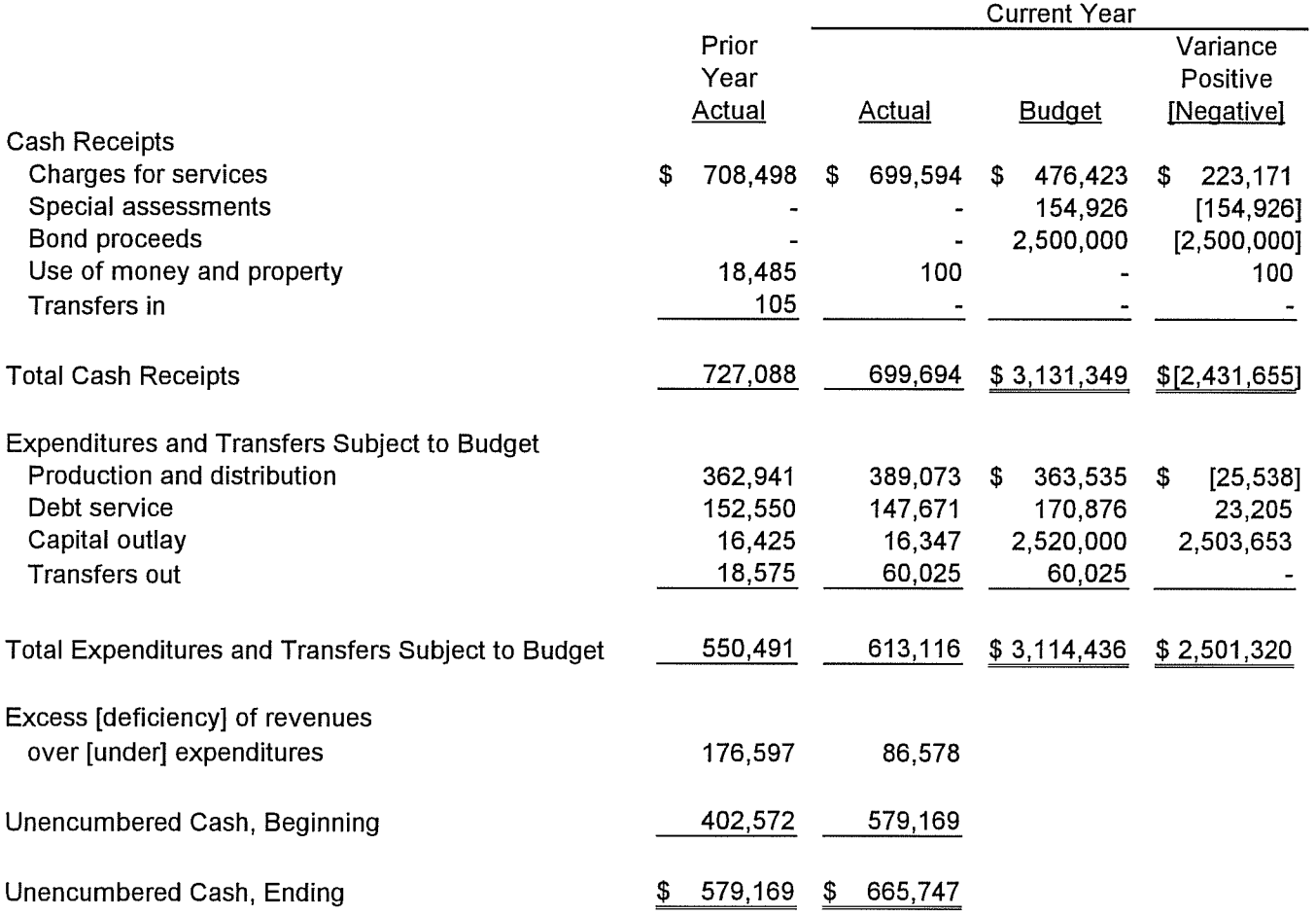

### CITY OF TONGANOXIE, KANSAS SEWER FUND

# STATEMENT OF CASH RECEIPTS AND EXPENDITURES -**ACTUAL AND BUDGET** For the year ended December 31, 2004 (With comparative actual amounts for the year ended December 31, 2003)

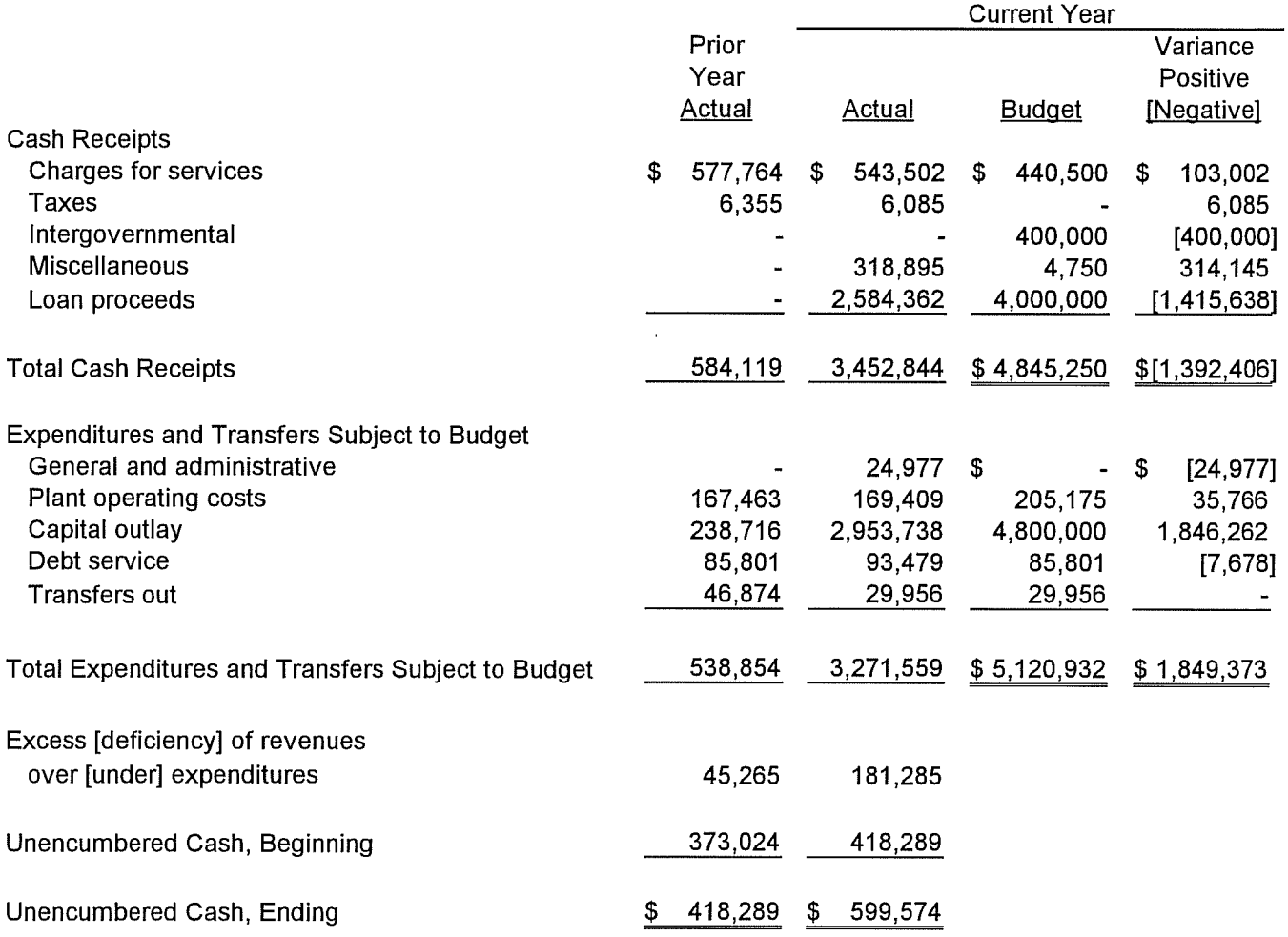

## CITY OF TONGANOXIE, KANSAS SANITATION FUND

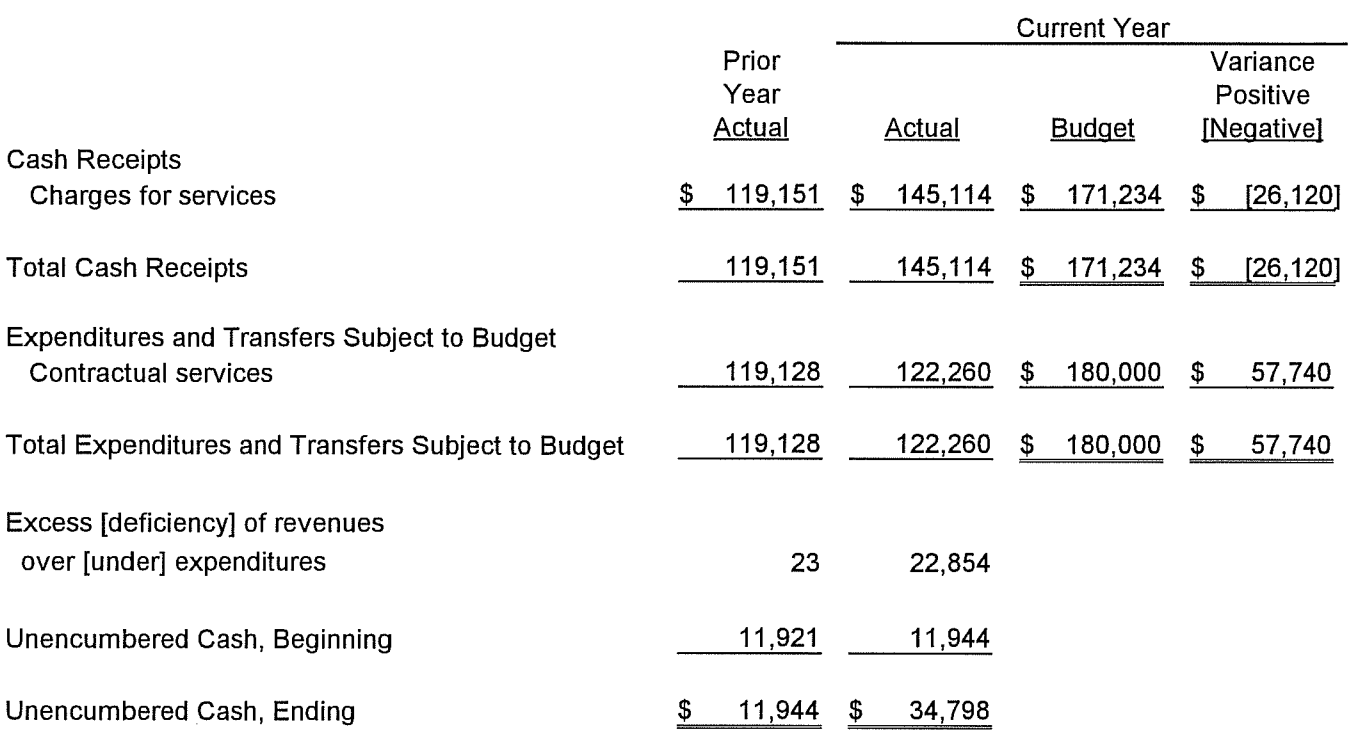

# CITY OF TONGANOXIE, KANSAS **AGENCY FUNDS**

# STATEMENT OF CASH RECEIPTS AND EXPENDITURES -**ACTUAL ONLY** For the year ended December 31, 2004

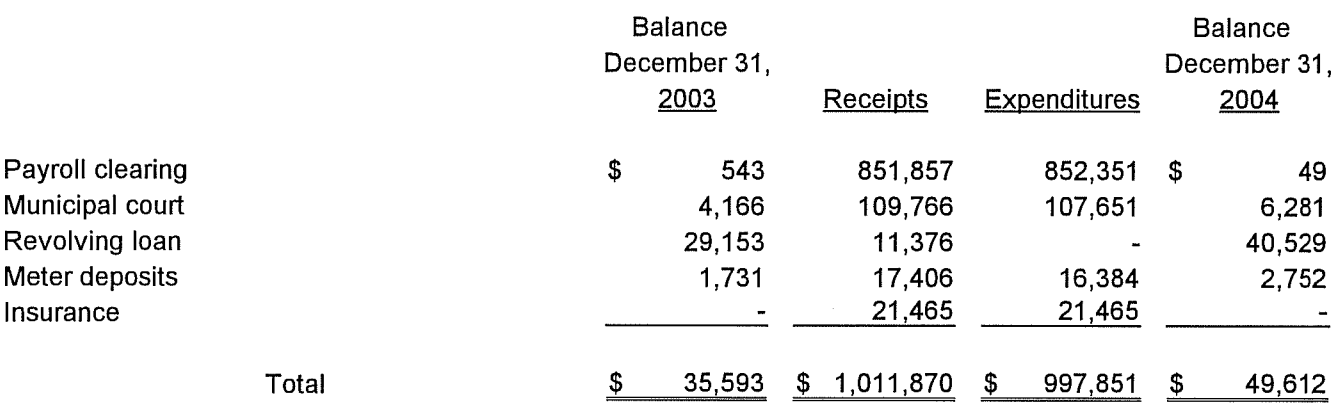

#### NOTES TO THE FINANCIAL STATEMENTS December 31, 2004

#### NOTE 1 - Summary of Significant Accounting Policies

#### **Financial Reporting Entity**

The City of Tonganoxie, Kansas (the City), is a municipal corporation governed by an elected mayor and five-member council. These financial statements present the City (the primary government) and exclude all component units of which the City appointed a voting majority of the unit's board and the City is either able to impose its will on the unit or a financial benefit or burden relationship exists. The financial statements of the City consist only of the funds of the primary government.

#### **Component Unit That Is Not Presented**

The Tonganoxie Public Library (Library) serves the citizens within the City's jurisdiction. Acquisition or disposition of real property by the Library must be approved by the City. Bond issues must be approved by the City. The Library is not included in this report of the primary government. Financial statements for the Library may be obtained at the Library, Tonganoxie, Kansas.

#### **Basis of Accounting**

These financial statements are presented on a basis of accounting which demonstrates compliance with the cash basis and budget laws of Kansas. Cash receipts are recognized when the cash balance of a fund is increased. For an interfund transaction, a cash receipt is recorded in the fund receiving cash from another fund. Cash disbursements are recognized when the cash balance of a fund is decreased. For an interfund transaction, a cash disbursement is recorded in the fund from which the cash is transferred. Expenditures include disbursements, accounts payable, and encumbrances. Encumbrances are commitments related to unperformed (executory) contracts for goods and services, and are usually evidenced by a purchase order or written contract.

#### Departure from Accounting Principles Generally Accepted in the United States of America (GAAP)

The basis of accounting described above results in a financial statement presentation which shows cash receipts, cash disbursements, cash and unencumbered cash balances, and expenditures compared to budget. Balance sheets that would have shown non-cash assets such as receivables, inventories, and prepaid expense, liabilities such as deferred revenue and matured principal and interest payable, and reservations of the fund balance are not presented.

Under accounting principles generally accepted in the United States of America, encumbrances are only recognized as a reservation of fund balance. Encumbrances outstanding at year-end do not constitute expenditures or liabilities. Consequently, the expenditures as reported do not present the cost of goods and services received during the fiscal year in accordance with accounting principles generally accepted in the United States of America. Fixed assets that account for the land, buildings, and equipment owned by the City are not presented in the financial statements. Also, long-term debt such as general obligation bonds, temporary notes, and compensated absences are not presented in the financial statements.

The City has obtained a GAAP waiver from accounting principles generally accepted in the United States of America which allows the municipality to use the prescribed basis of accounting.

#### NOTES TO THE FINANCIAL STATEMENTS December 31, 2004

#### NOTE 1 - Summary of Significant Accounting Policies (Continued)

#### **Fund Descriptions**

In governmental accounting, a fund is defined as an independent fiscal and accounting entity with a selfbalancing set of accounts, recording cash balances and changes therein, which are segregated for the purpose of carrying on specific activities or attaining certain objectives in accordance with special regulations, restrictions or limitations.

#### **Governmental Fund Types**

Governmental funds are those through which most governmental functions of the City are financed. The acquisition, use and balances of the City's cash resources and the related liabilities (other than those in the proprietary funds) are accounted for through governmental funds. The measurement focus is based upon changes in current financial resources.

General Fund - to account for all unrestricted cash except that required to be accounted for in another fund. This is the principal operating fund of the City.

Special Revenue Funds - are used to account for revenues derived from specific taxes, governmental grants or other revenue sources which are restricted to finance particular functions or activities of the City.

The Bond and Interest Fund is used to account for the accumulation of cash for, and the payment of. principal, interest and other related costs of the City's general obligation bonds.

Capital Project Funds are used to account for the acquisition or construction of major capital facilities (other than those financed by proprietary funds). Principal sources of revenue are municipal longterm debt proceeds, special assessments and interest income.

#### **Proprietary Fund Types**

The proprietary funds are used to account for the City's ongoing organizations and activities which are similar to those often found in the private sector. The City's proprietary fund types are:

Enterprise Funds - to account for operations that are financed and operated in a manner similar to private business enterprise - where the intent of the governing body is that the costs of providing goods or services to the general public on a continuing basis be financed or recovered primarily through user charges.

#### **Fiduciary Fund Types**

Fiduciary funds account for assets held by the City in a trustee capacity or as an agent on behalf of others.

Agency Funds are custodial in nature and do not present results of operations or have a measurement focus. Agency funds are accounted for using the modified accrual basis of accounting. These funds are used to account for assets that the City holds for others in an agency capacity.

#### NOTES TO THE FINANCIAL STATEMENTS December 31, 2004

### NOTE 1 - Summary of Significant Accounting Policies (Continued)

#### **Budgetary Information**

Kansas statutes require that an annual operating budget be legally adopted for the general fund, special revenue funds (unless specifically exempted by statute), debt service funds, and enterprise funds. The statutes provide for the following sequence and timetable in the adoption of the legal annual operating budget:

- 1. Preparation of the budget for the succeeding calendar year on or before August 1st.
- 2. Publication in local newspaper of the proposed budget and notice of public hearing on the budget on or before August 5th.
- 3. Public hearing on or before August 15th, but at least ten days after publication of notice of hearing.
- 4. Adoption of the final budget on or before August 25th.

The statutes allow for the city council to increase the originally adopted budget for previously unbudgeted increases in revenue other than ad valorem property taxes. To do this, a notice of public hearing to amend the budget must be published in the local newspaper. At least ten days after publication, the hearing may be held and the governing body may amend the budget at that time. The 2004 budget was not amended.

The statutes permit transferring budgeted amounts between accounts within an individual fund. However, such statutes prohibit expenditures in excess of the total amount of the adopted budget of expenditures of individual funds. Budget comparison statements are presented for each fund showing actual receipts and expenditures compared to legally budgeted receipts and expenditures.

All legal annual operating budgets are prepared using the modified accrual basis of accounting, modified further by the encumbrance method of accounting. Revenues are recognized when cash is received. Expenditures include disbursements, accounts payable, and encumbrances. Encumbrances are commitments by the City for future payments and are supported by a document evidencing the commitment, such as a purchase order or contract. All unencumbered appropriations (legal budget expenditure authority) lapse at year-end.

A legal operating budget is not required for capital projects funds, agency funds, and certain special revenue funds.

Spending in funds which are not subject to the legal annual operating budget requirement is controlled by federal regulations, other statutes, or by the use of internal spending limits established by the city council.

### NOTE 2 - Deposits

At year-end the carrying amount of the City's deposits was \$2,685,412, and the bank balance was \$2,246,478. The difference between the carrying amount and the bank balance is outstanding checks, deposits in transit and cash on hand. Of the bank balance, \$100,000 was covered by FDIC insurance. The remaining balance of \$2,146,478 was collateralized by pledged securities held under joint custody receipts issued by a third-party bank in the City's name. The third party bank holding the pledged securities was the agent of the City.

#### NOTES TO THE FINANCIAL STATEMENTS December 31, 2004

#### **NOTE 3 - Interfund Transactions**

Transfers were as follows:

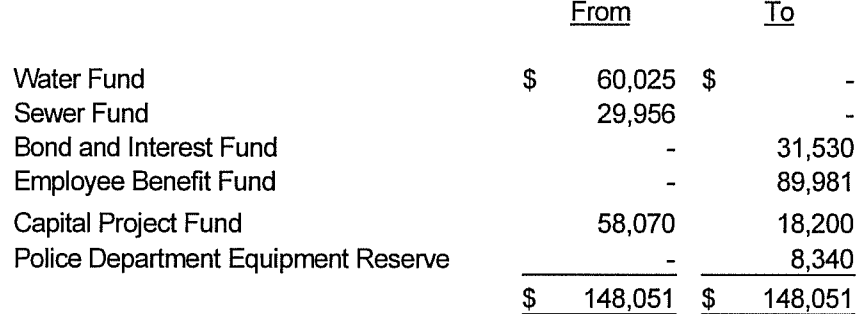

#### **NOTE 4 - Retirement Plans**

Plan Description. The City participates in the Kansas Public Employees Retirement System ("KPERS"), a cost - sharing multiple - employer defined benefit pension plan as provided by K.S.A. 74-4901. et seq. KPERS provides retirement benefits, life insurance, disability income benefits and death benefits. Kansas law establishes and amends benefit provisions. KPERS issues a publicly available financial report that includes financial statements and required supplementary information. That report may be obtained by writing to KPERS (611 South Kansas, Suite 100; Topeka, Kansas 66603) or by calling 1-888-275-5737.

Funding Policy. K.S.A. 74-4919 establishes KPERS member-employee contribution rate at 4% of covered salary. The employer collects and remits member-employee contributions according to the provisions of section 414(h) of the Internal Revenue Code. State law provides that the employer contribution rate be determined annually based on the results of an annual actuarial valuation. KPERS is funded on an actuarial reserve bases. State law sets a limitation on annual increases in the contribution rates for KPERS employers. The employer rate was 3.22% from January 1 to June 30, 2004 and 3.82% from July 1 to December 31, 2004. The employer contributions to KPERS for the years ending December 31, 2004, 2003 and 2002 were \$23,572, \$19,706, and \$17,210 respectively, equal to the required contributions for each vear.

#### NOTE 5 - Compensated Absences

It is the City's policy to permit employees to earn non-cumulative vacation at different intervals based on length of service. Sick leave accrues at 12 days per year and accumulates to a maximum of 90 days. No liability is reported for unpaid accumulated sick leave.

#### NOTE 6 - Long-term Debt and Notes Payable

General Obligation Bonds. The City issues general obligation bonds to provide funds for the acquisition and construction of major capital facilities. General obligation bonds have been issued for both general government and proprietary funds if they are expected to be repaid from proprietary fund revenues.

### NOTES TO THE FINANCIAL STATEMENTS December 31, 2004

#### NOTE 6 - Long-term Debt and Notes Payable (Continued)

General obligation bonds are direct obligations and pledge the full faith and credit of the City. These bonds generally are issued with equal amounts of principal maturing each year. General obligation bonds currently outstanding are as follows:

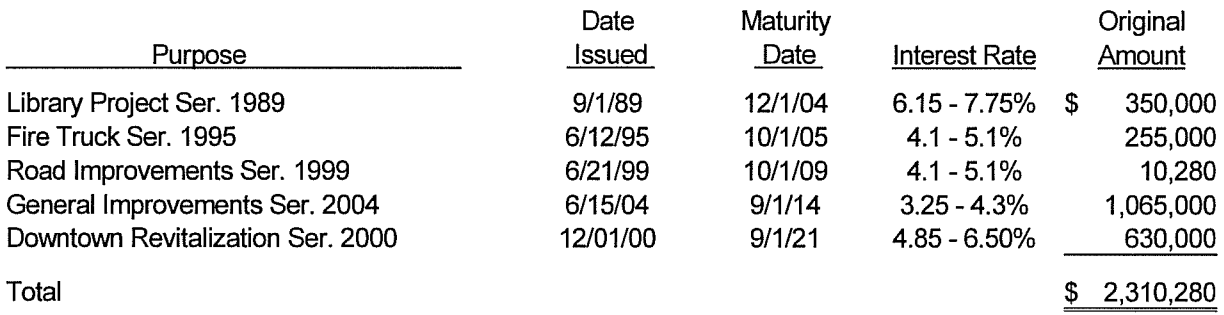

Following is a summary of changes in long-term debt for the year ended December 31, 2004:

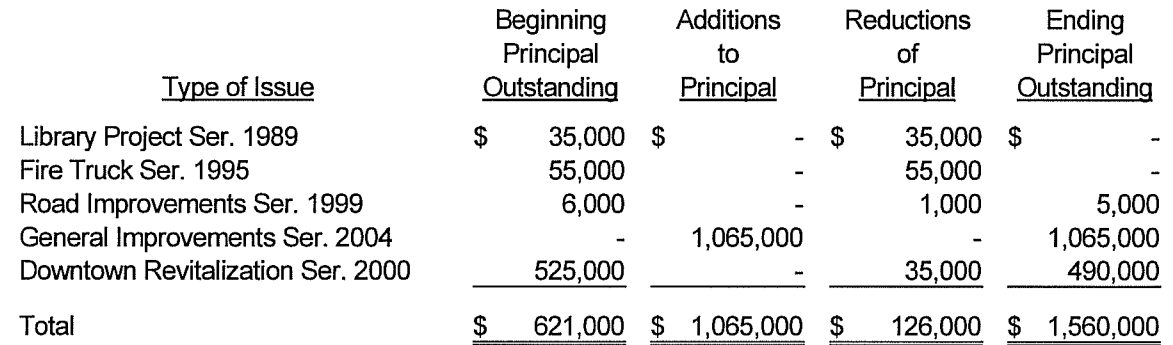

The annual debt service requirements to maturity for the general obligation bonds to be paid with tax levies:

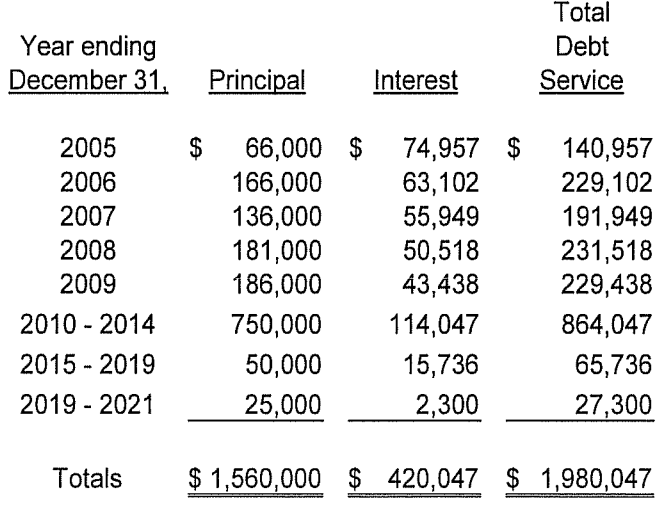

### NOTES TO THE FINANCIAL STATEMENTS December 31, 2004

#### NOTE 6 - Long-term Debt and Notes Payable (Continued)

Temporary Notes. The City also issues temporary notes to fund construction of infrastructure, pending permanent financing.

Following is a summary of changes in long-term debt for the year ended December 31, 2004

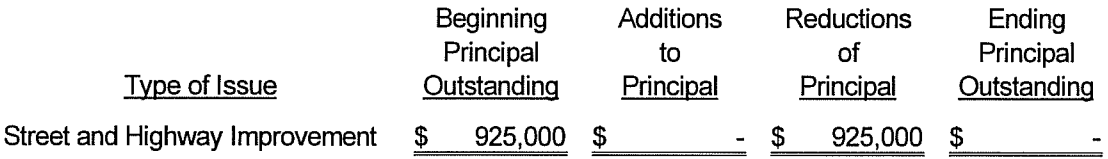

Enterprise Fund General Obligation Bonds. Bonds of this type outstanding at year end are as follows:

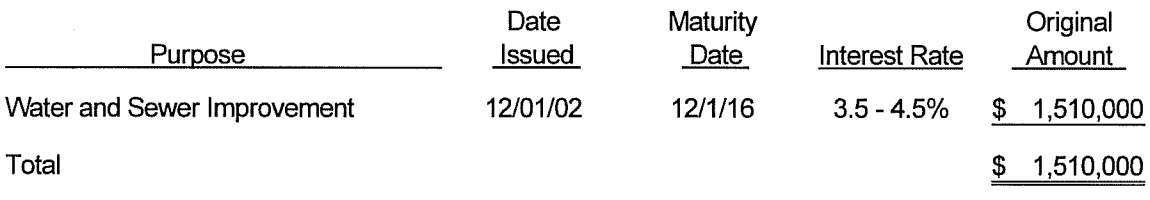

Following is a summary of changes in long-term debt for the year ended December 31, 2004

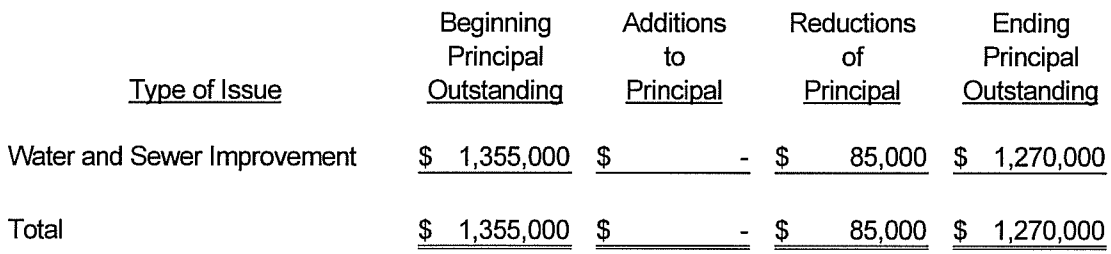

 $T = 1.1$ 

Bond debt service requirements to maturity:

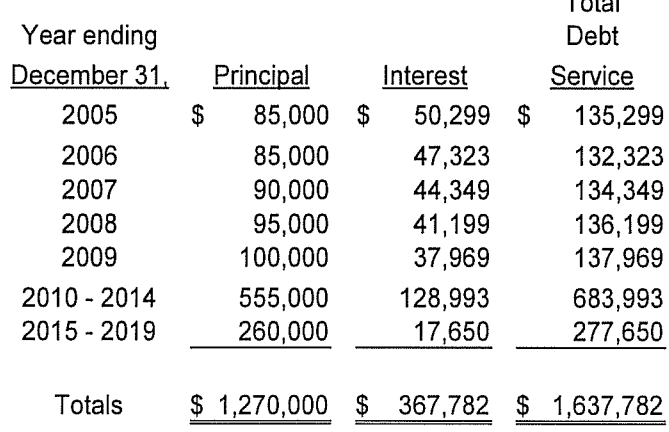

#### NOTES TO THE FINANCIAL STATEMENTS December 31, 2004

#### NOTE 6 - Long-term Debt and Notes Payable (Continued)

Notes Payable. The City has entered into loan agreements with the Kansas Department of Health and Environment for sewer improvements. The City will repay these loans over a 20 year period ending in September of 2013. The gross interest rates being charged on these loans range from 3.34% to 4.03%. Of this. .25% is a service fee.

Following is a summary of changes in revolving loan for the year ended December 31, 2004:

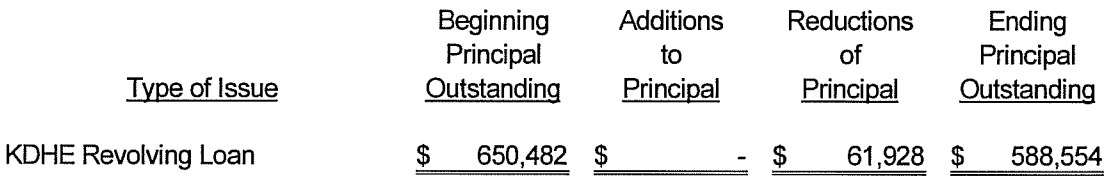

Required payments are as follows as of December 31, 2004:

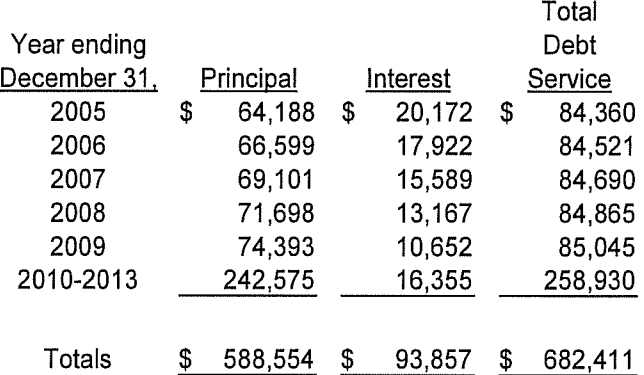

In 2003, the City authorized the execution of a \$3,810,079 loan with the Kansas Department of Health and Environment for the construction of a new sewer plant. The City will repay these loans over a 20 year period ending in March of 2026. The gross interest rates being charged on these loans are 3.08%. Of this, .25% is a service fee.

Following is a summary of changes in revolving loan for the year ended December 31, 2004:

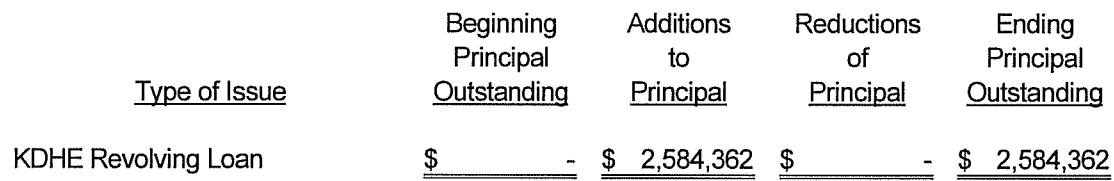

#### NOTES TO THE FINANCIAL STATEMENTS December 31, 2004

#### NOTE 6 - Long-term Debt and Notes Payable (Continued)

Required payments are as follows on the total balance projected to be borrowed as of December 31, 2004:

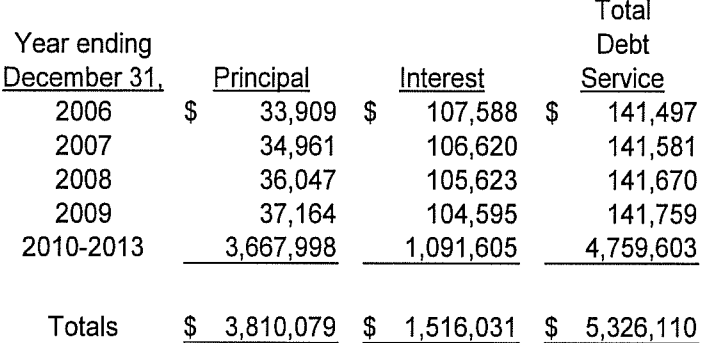

On June 15, 2004, the City issued \$1,065,000 in refunding general obligation bonds with interest ranging from 3.25 to 4.30% to advance refund \$55,000 of 1995 general obligation bonds with interest rates ranging from 4.1 to 5.1%. The transactions resulted in an economic loss of \$139 and reductions of \$1,241 in future debt payments.

### **NOTE 7 - Leases**

The City has entered into lease agreements as lessee for financing the acquisition of equipment. These lease agreements qualify as capital leases for accounting purposes.

The assets acquired through capital leases are as follows:

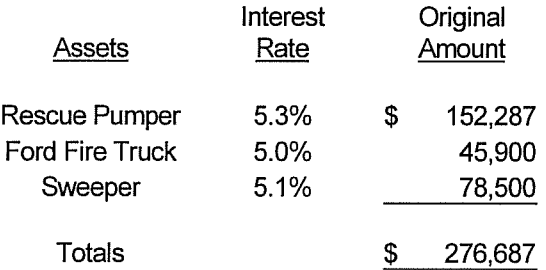

Following is a summary of changes in leases for the year ended December 31, 2004:

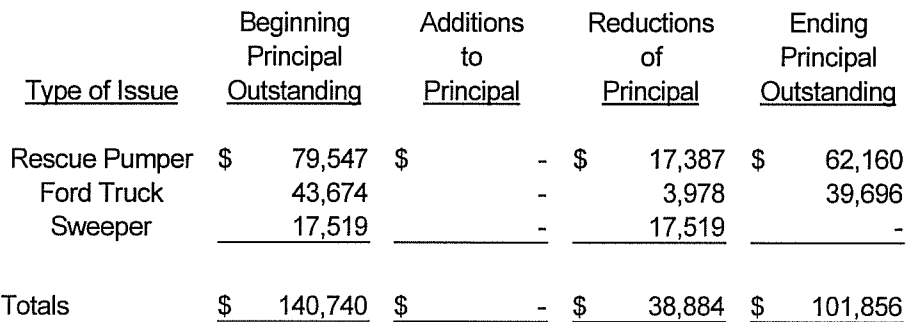

#### NOTES TO THE FINANCIAL STATEMENTS December 31, 2004

#### NOTE 7 - Leases (Continued)

The future minimum lease obligations and the net present value of these minimum lease payments as of December 31, 2004, were as follows:

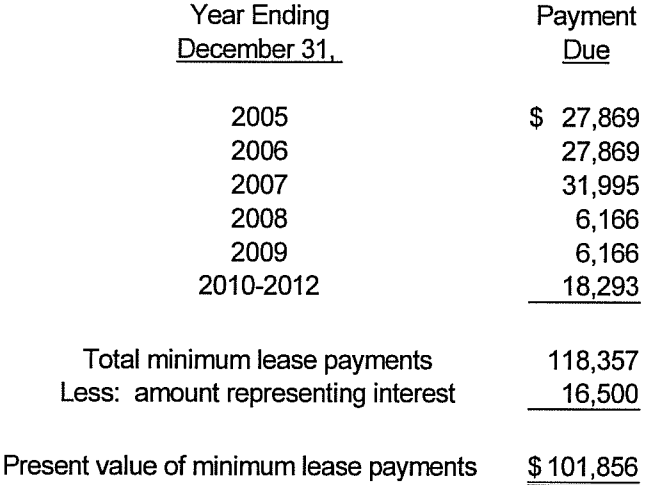

#### NOTE 8 - Water Purchase Contract

The City has water purchase contracts with Public Wholesale Water Supply District No. 6 of Tonganoxie, Kansas. The contracts require the City to make minimum monthly payments. The contract requires minimum monthly payments for a term of 20 years beginning in 1997. The City's payment is approximately \$15,600 per year.

#### NOTE 9 - Lease Purchase Agreement - Contingent Liability

The City has entered into a lease purchase agreement with Energy and Environmental Systems. Inc. (leasee) for the Perka building. The City originally acquired the building under a separate lease purchase agreement with the First State Bank & Trust (bank) of Tonganoxie, Kansas in 1995. The leasing arrangement is for the leasee to continue the payments as set forth in the original lease agreement the City had with the bank, with ownership transferring upon paying off the balance of the lease. In addition, the leasee paid a down payment of \$90,000 to acquire the property. The terms of the agreement call for monthly payments of \$2,687 with an interest rate of 6.25%. In the event the leasee defaults, the City is responsible to pay the balance left on the lease.

#### NOTES TO THE FINANCIAL STATEMENTS December 31, 2004

#### NOTE 9 - Lease Purchase Agreement - Contingent Liability (Continued)

The future minimum lease payments the leasee is obligated to pay the bank are as follows:

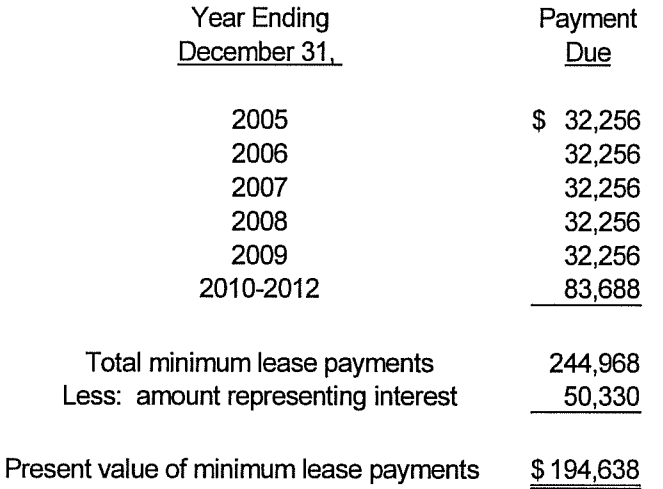

### NOTE 10 - Risk Management

The City is exposed to various risks of loss related to torts; theft of, damage to, and destruction of assets; errors and omissions; injuries to employees; and natural disasters. The City carries commercial insurance for risks of loss. Settled claims resulting from these risks have not exceeded commercial insurance coverage in any of the past three fiscal years.